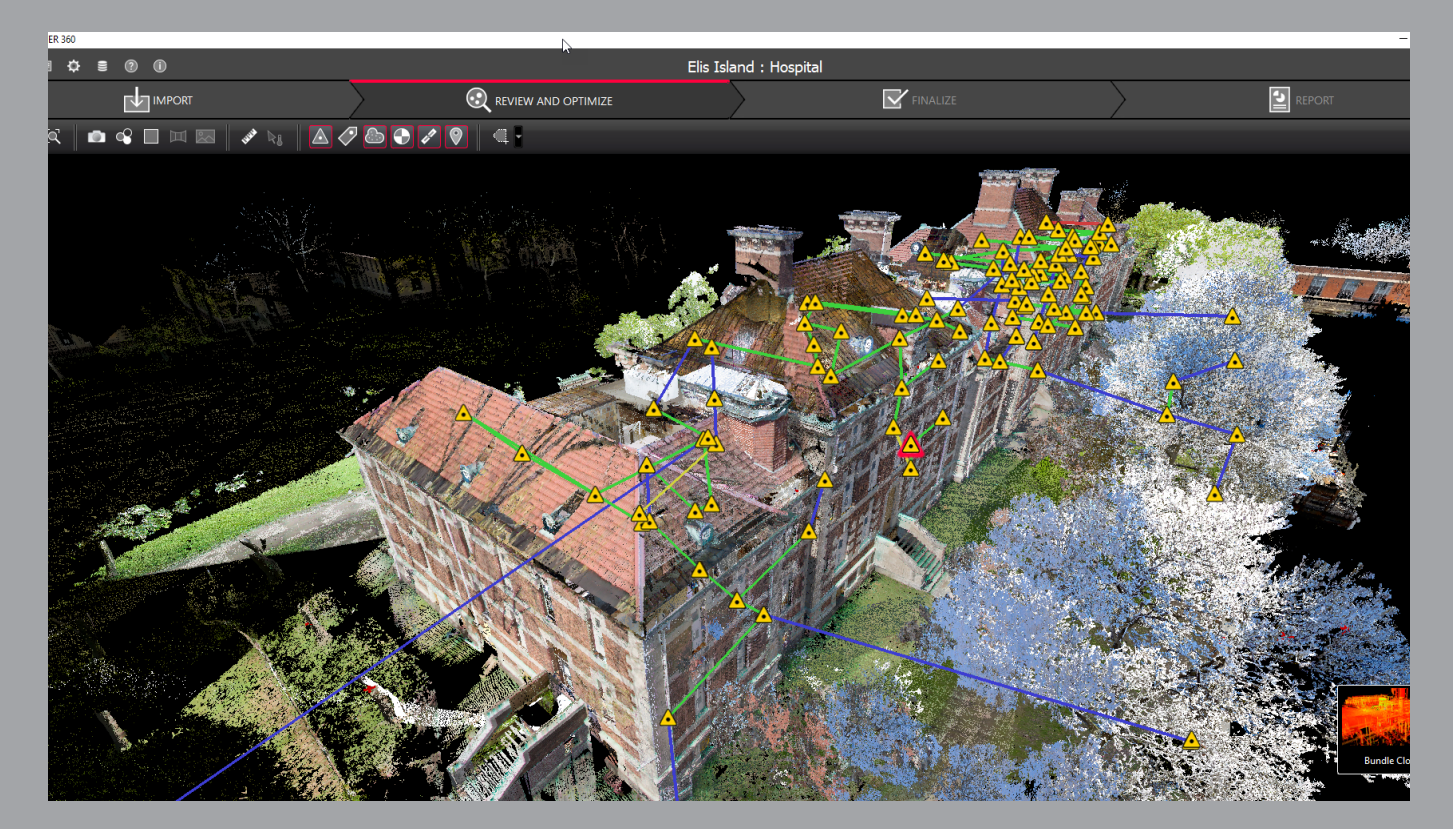

**Valid as of September 2019**

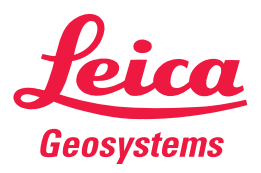

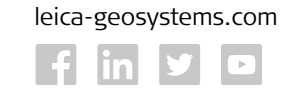

HEXAGON

- when it has to be right

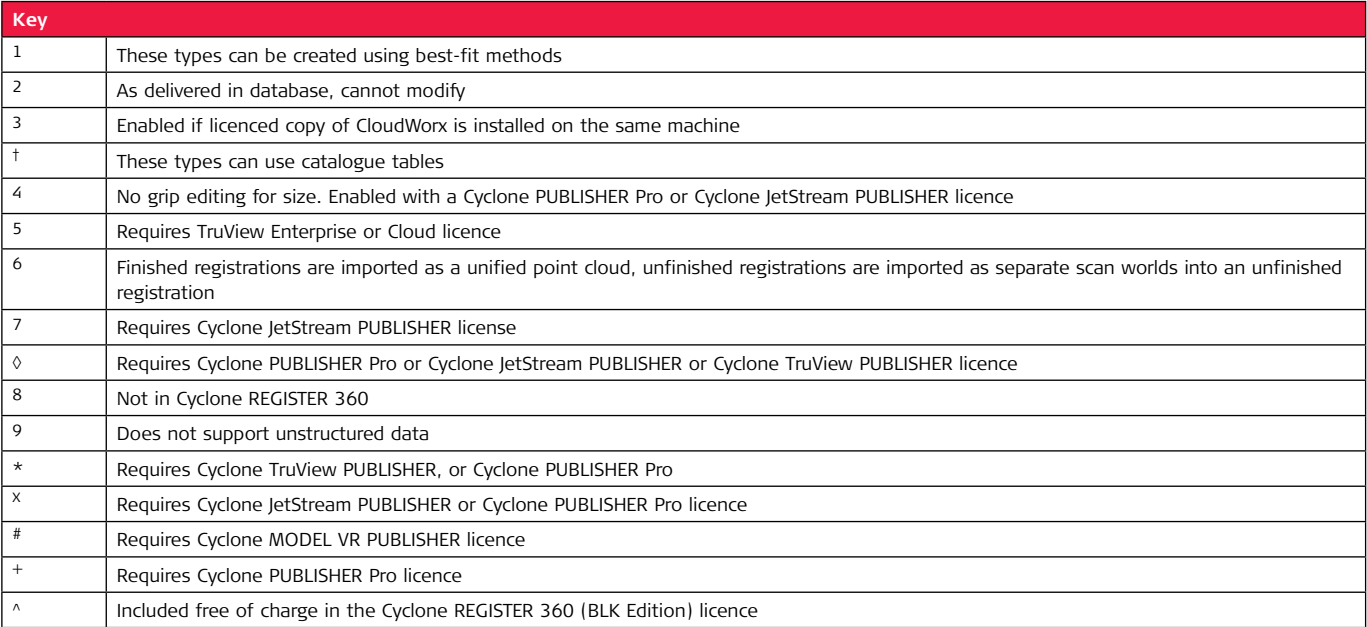

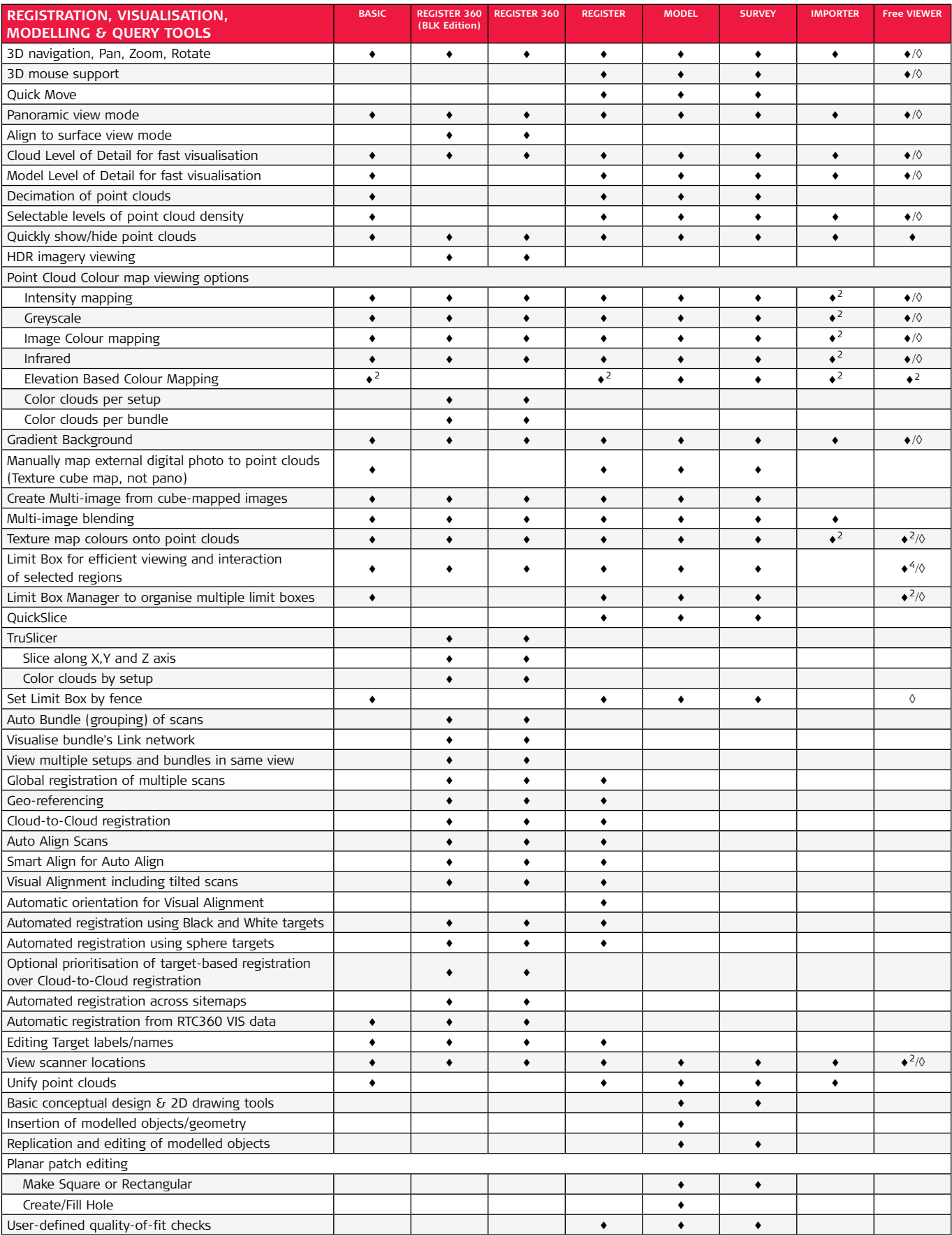

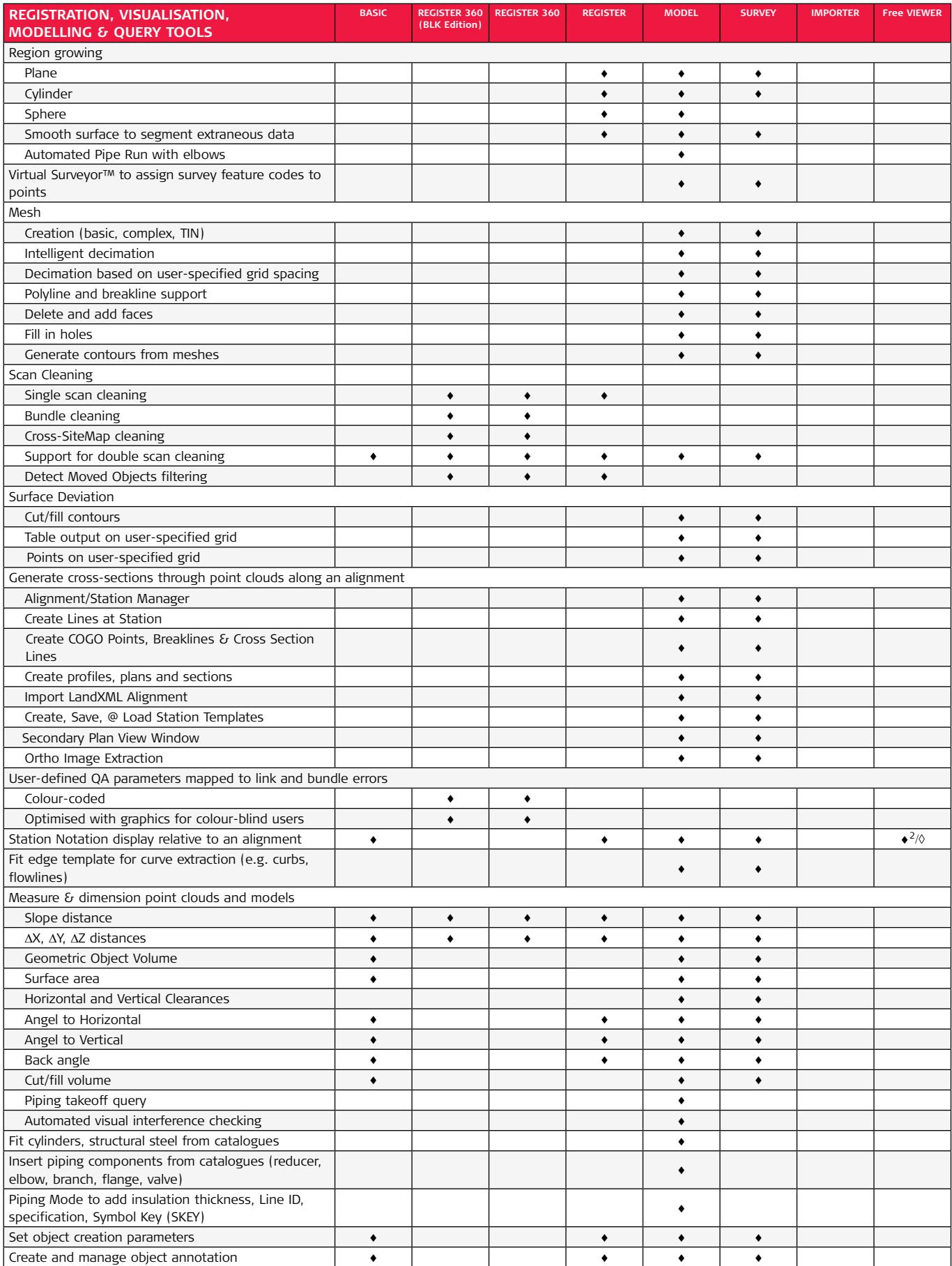

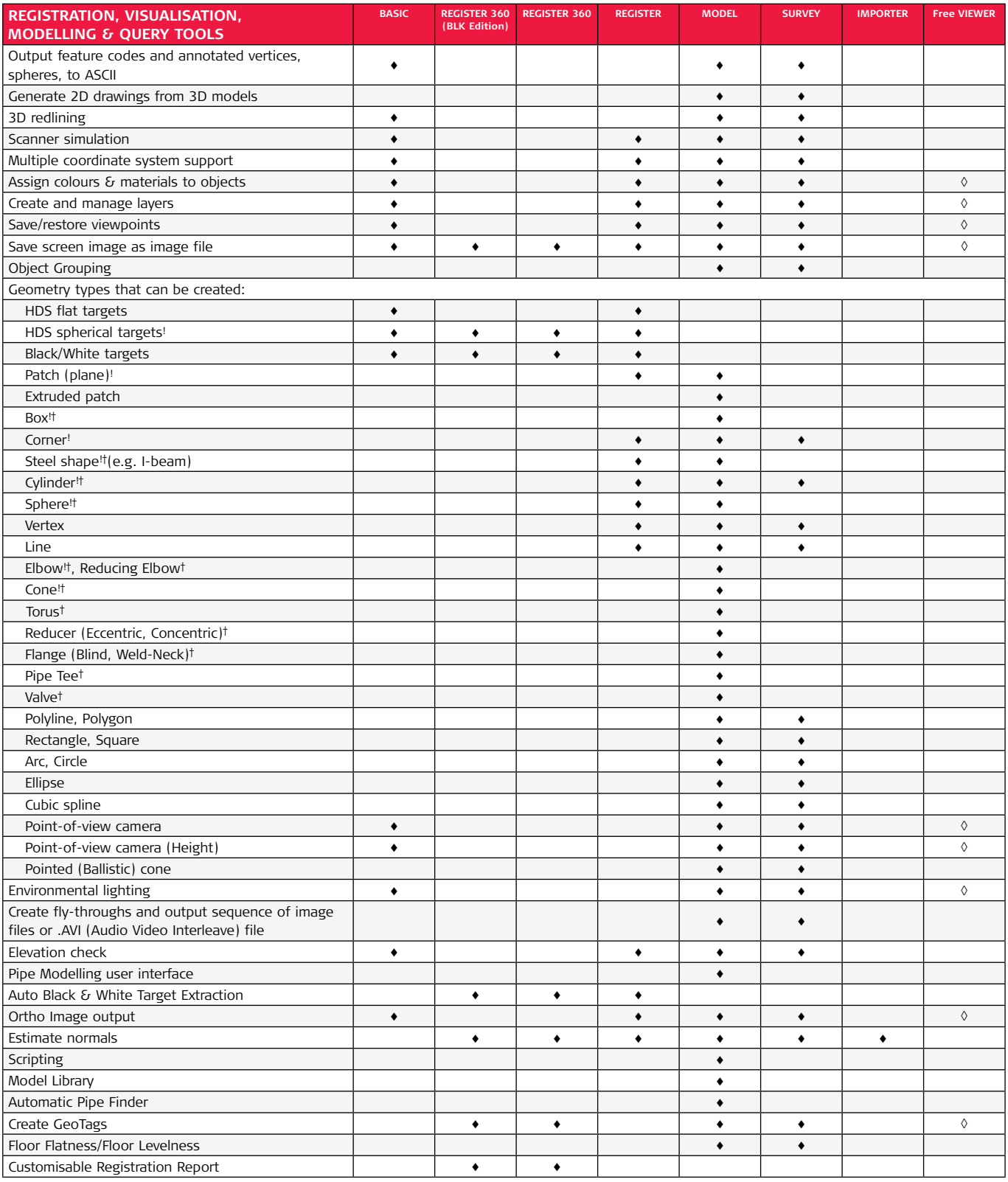

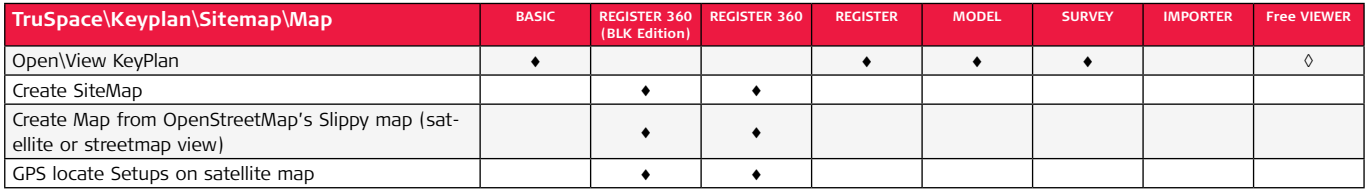

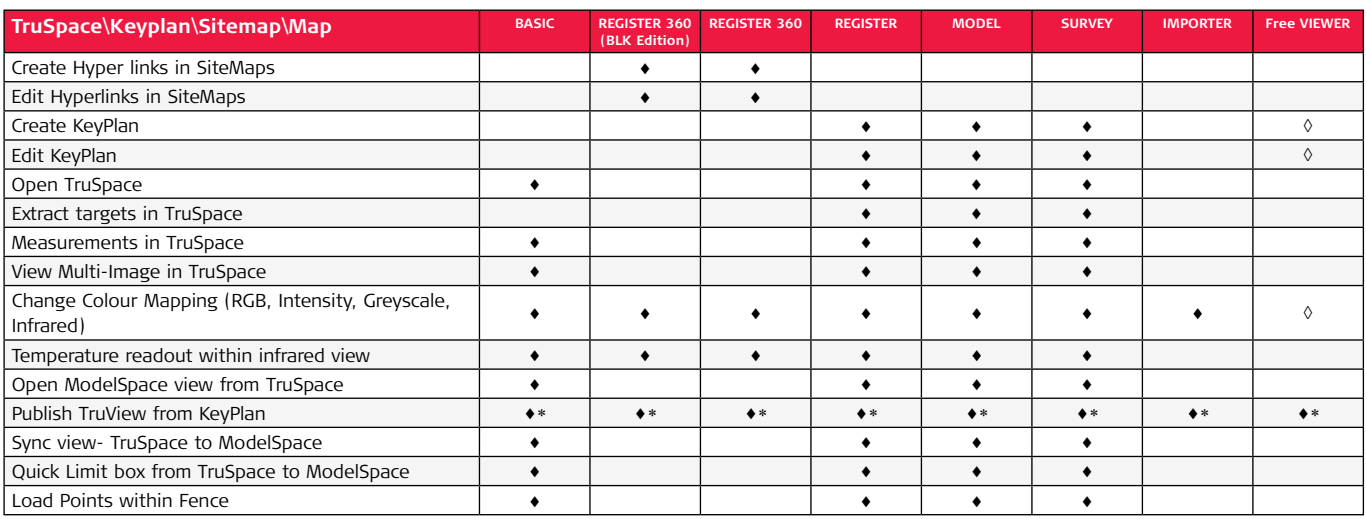

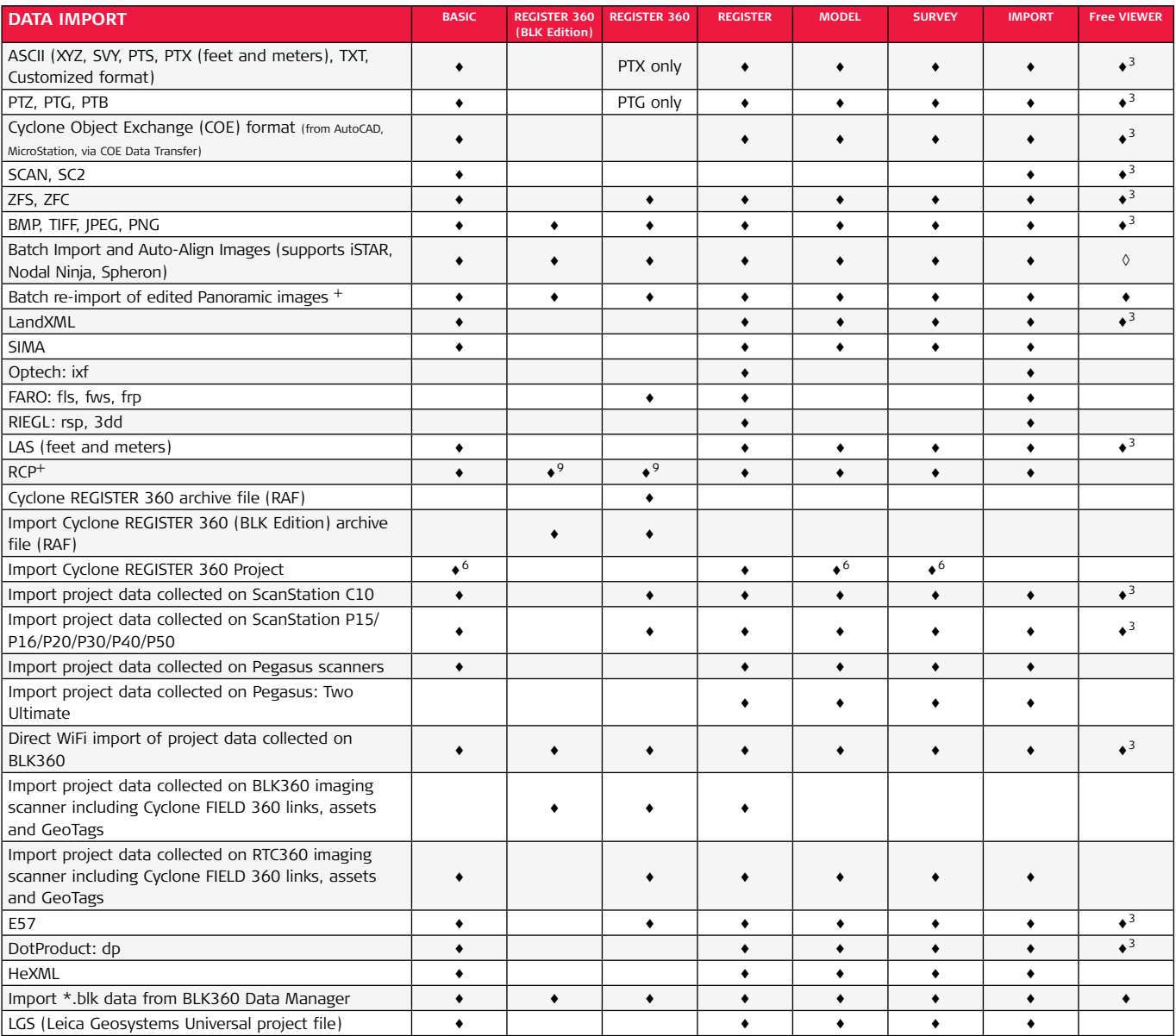

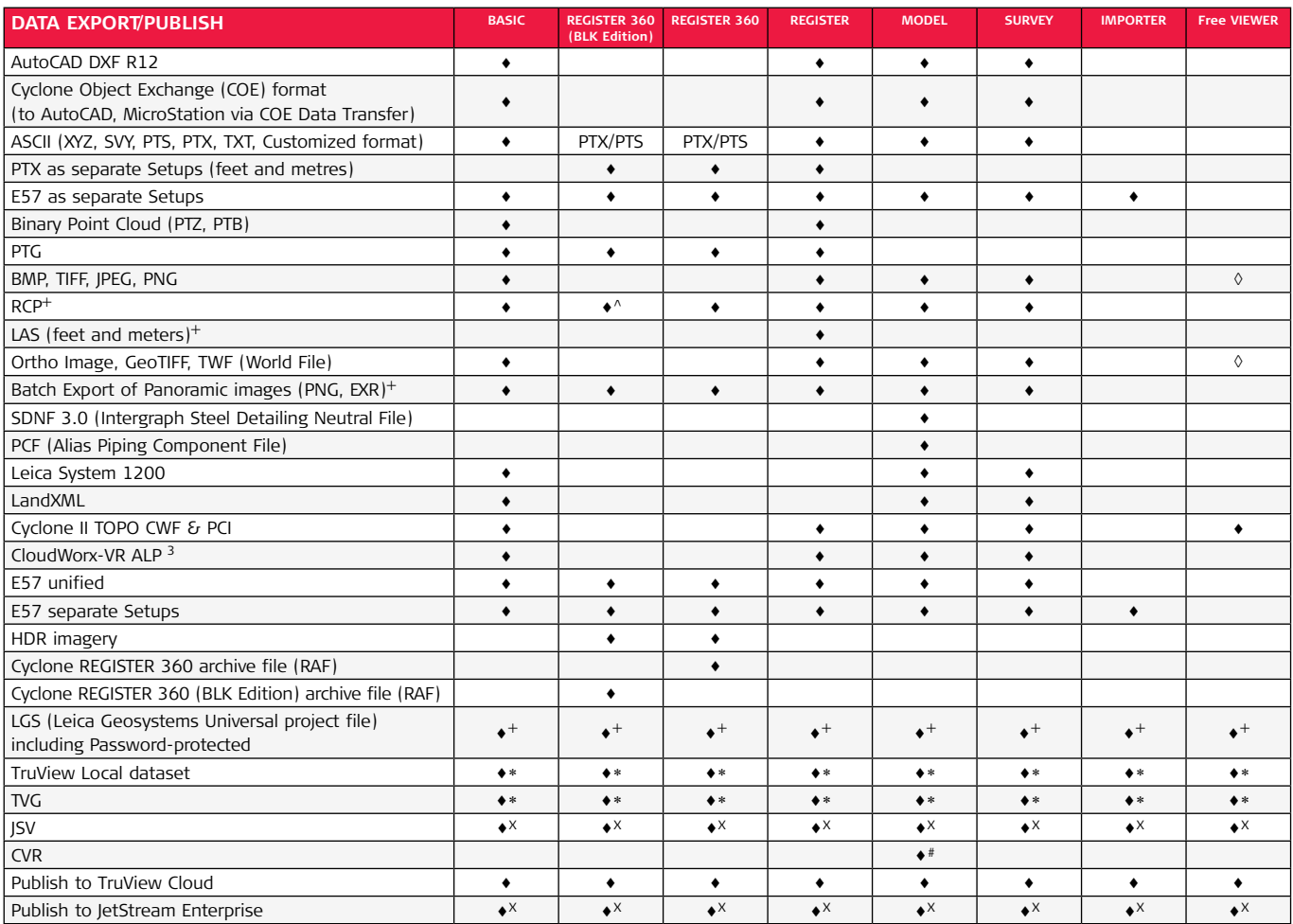

#### **OTHER GENERAL CYCLONE FEATURES**

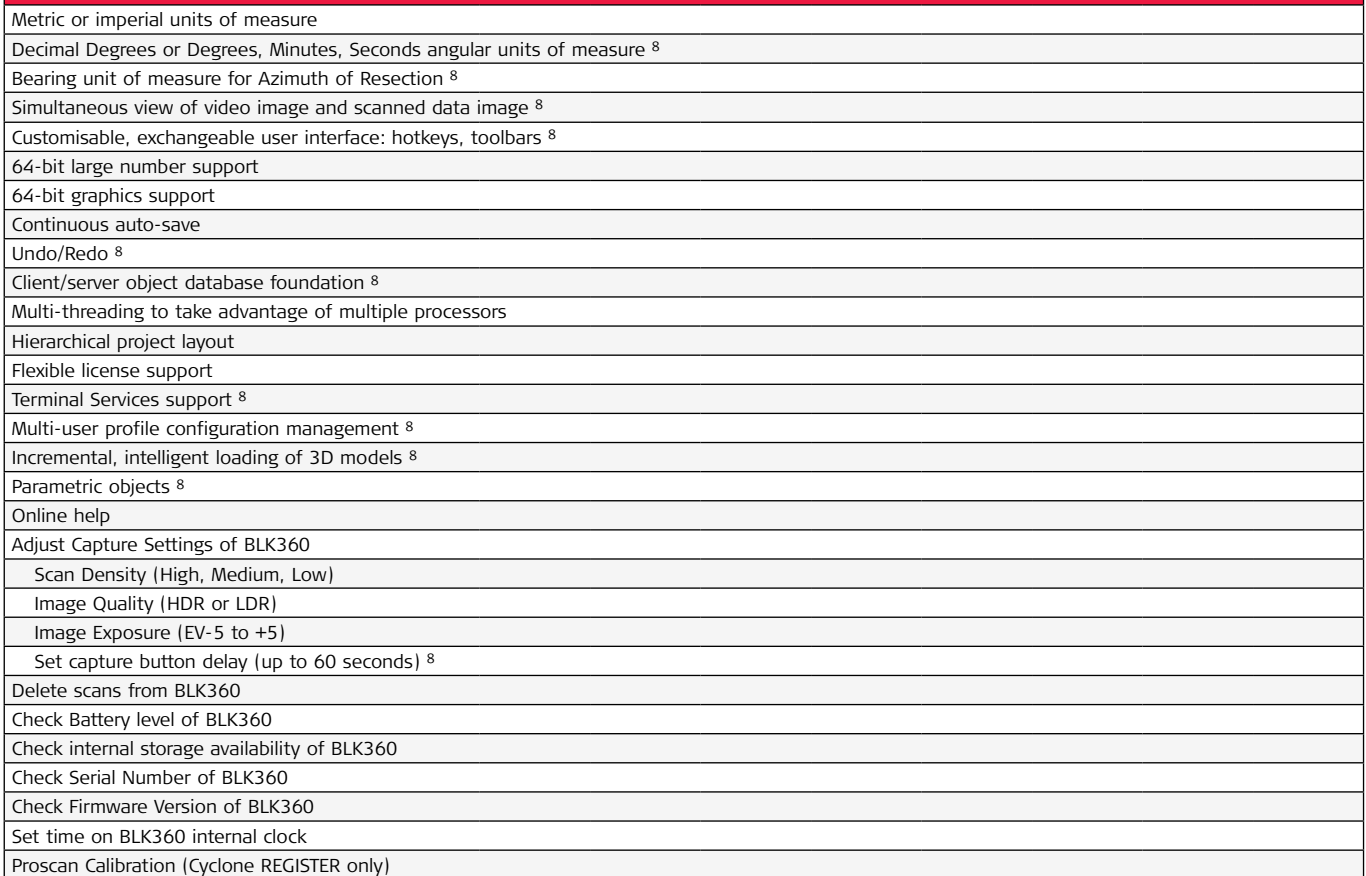

### **Minimum specification:**

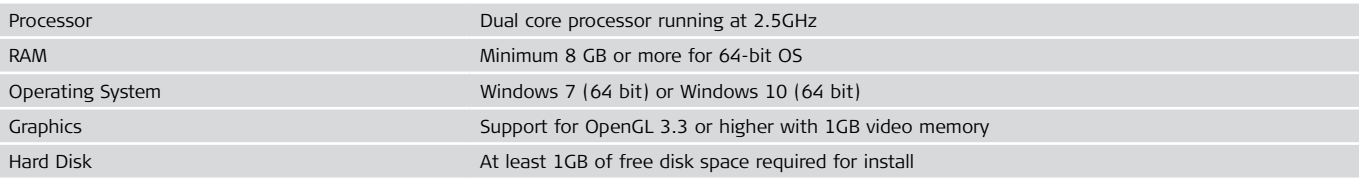

Note: This spec is recommended only for viewing and\or working on smaller projects.

### **Recommended specification for Workstation:**

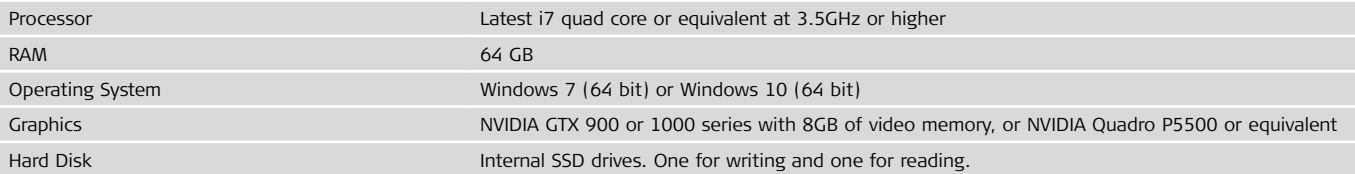

Note: To ensure the best performance, it is recommended that you install the latest graphics card drivers from the manufacture's website.

Note: This spec is recommended when working with Cyclone REGISTER, MODEL, SURVEY and Cyclone REGISTER 360.

### **Customer Care Package (CCP) Information:**

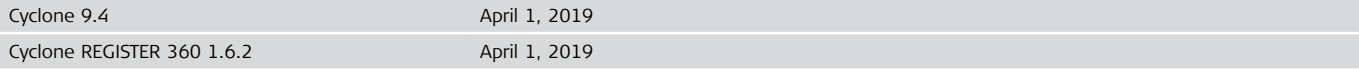

#### **Leica Geosystems – when it has to be right**

Revolutionising the world of measurement and survey for nearly 200 years, Leica Geosystems is the industry leader in measurement and information technologies. We create complete solutions for professionals across the planet. Known for innovative product and solution development, professionals in a diverse mix of industries, such as surveying and engineering, building and heavy construction, safety and security, and power and plant trust Leica Geosystems for all their geospatial needs. With precise and accurate instruments, sophisticated software, and trusted services, Leica Geosystems delivers value every day to those shaping the future of our world.

Leica Geosystems is part of Hexagon (Nasdaq Stockholm: HEXA B; hexagon.com), a leading global provider of information technology solutions that drive productivity and quality across geospatial and industrial landscapes.

Cyrax and HDS are registered and the second the Scopyright Leica Geosystems AG, 9435 Heerbrugg, Switzerland. All rights reserved.<br>Trademarks and Cyclone and and the Scopy of The Switzerland – 2017. Leica Geosystems AG is p

Cyrax and HDS are registered<br>trademarks and Cyclone and CloudWorx are trademarks of Leica Geosystems LLC. All other trademarks or registered trademarks are property of their respective owners.

**Leica Geosystems AG** Heinrich-Wild-Strasse 9435 Heerbrugg, Switzerland +41 71 727 31 31

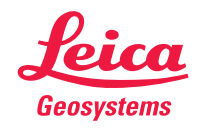

- when it has to be right